# Highlights

- Bessere Modelle und Risikobewertung mit Monte-Carlo-Simulationen
- Import von Daten aus IBM Cognos Business Intelligence
- Programmierung in IBM SPSS Statistics mit dem Java-Plug-in
- $\bullet$  Mehr Benutzerfreundlichkeit durch einmalige Anmeldung für den SPSS Statistics-Client und SPSS Statistics Server.
- Vergleich zweier Datendateien zur Ermittlung von Abweichungen

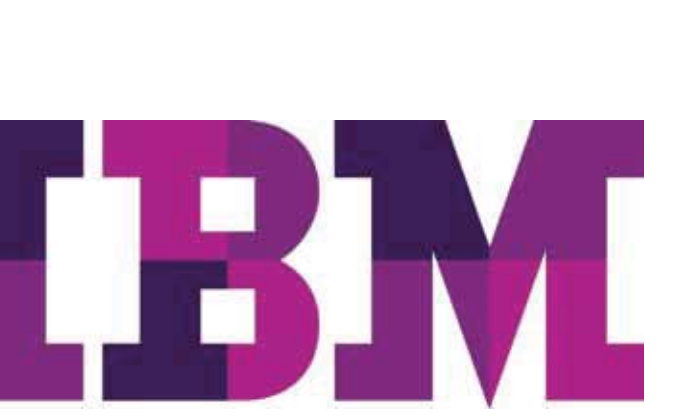

# IBM SPSS Statistics – neue Funktionen

*Neue Tools und Funktionen, die Ihre Analysen beschleunigen und vereinfachen*

Die Analyse von Daten spielt eine zunehmend wichtige Rolle beim Erreichen der Unternehmensziele. Die IBM SPSS Statistics-Produktfamilie stellt die wesentliche Funktionalität bereit, die für die End-to-end-Analyse erforderlich ist. Damit die innovativsten Verfahren einer größeren Gruppe von Analysten und Geschäftsbenutzern zur Verfügung stehen, wurden die Leistungsmerkmale und die Funktionalität von IBM SPSS Statistics Base und den zugehörigen zahlreichen spezialisierten Modulen erweitert.

In IBM SPSS Statistics 21 wird die Zugriffsmöglichkeit für erweiterte Analysen weiter gesteigert. Dazu werden verbesserte Tools, eine verbesserte Ausgabe und verbesserte Funktionen für eine höhere Benutzerfreundlichkeit bereitgestellt. In diesem Release liegt der Schwerpunkt auf der Steigerung der Analysefunktionalität der Software. Dazu wird Folgendes eingesetzt:

- r **Simulationsmodellierung** Bessere Modelle und Risikobewertung mit Monte-Carlo-Simulationen
- r **Spezialisierte Verfahren zur Verbesserung der Gesamtleistung**  Höhere Produktivität und Effektivität durch präzisere Ergebnisse in kürzerer Zeit
- r **Verbesserte Integration mit anderen Technologien und Tools**  Einfacherer Zugriff auf gängige Datentypen, externe Programmiersprachen und Dateiformate

Unsere Statistik-Software-Suite ist nun in drei Editionen erhältlich: IBM SPSS Statistics Standard, IBM SPSS Statistics Professional und IBM SPSS Statistics Premium. Diese Editionen fassen wichtige Funktionalität zusammen. So können Sie effizient sicherstellen, dass Ihrem gesamten Team oder Ihrer Abteilung alle Funktionen zu Verfügung stehen, die sie benötigen, um die Analysen zu erstellen, die zum Erfolg Ihres Unternehmens beitragen.

# Bessere Entscheidungen mit Monte-Carlo-Simulationen

SPSS Statistics 21 bietet Funktionen für die Monte-Carlo-Simulation, die Ihnen helfen, Unsicherheiten bei Eingaben in Vorhersagemodelle zu berücksichtigen. Dabei werden unsichere Eingaben mit Wahrscheinlichkeitsverteilung modelliert (wie z. B. Dreiecksverteilung) und simulierte Werte für diese Eingaben werden auf der Basis dieser Verteilungen generiert. Die simulierten Werte werden dann im Vorhersagemodell verwendet, um ein Ergebnis zu generieren. Der Prozess wird viele Male wiederholt (normalerweise in der Größenordnung von tausend oder zehntausend Mal). Die Ergebnisverteilung kann dann zur Beantwortung von Fragen probabilistischer Art verwendet werden.

Mit SPSS Statistics haben Sie folgende Möglichkeiten:

- Beurteilung von "Was wäre, wenn"-Szenarien.
- r Simulation von Daten gemäß Parametern, die Sie angeben, und anschließende Verwendung der simulierten Daten als Eingabe für die Vorhersage eines Ergebnisses
- Modifizierung der Parameter, mit denen Sie die Daten simulieren, und Vergleich der Ergebnisse. Sie können zum Beispiel verschiedene Werbebudgets simulieren, um zu sehen, wie sie sich voraussichtlich auf den Gesamtumsatz auswirken.
- r Verwendung von Vorhersagemodellen zum Berechnen des Ergebnisses

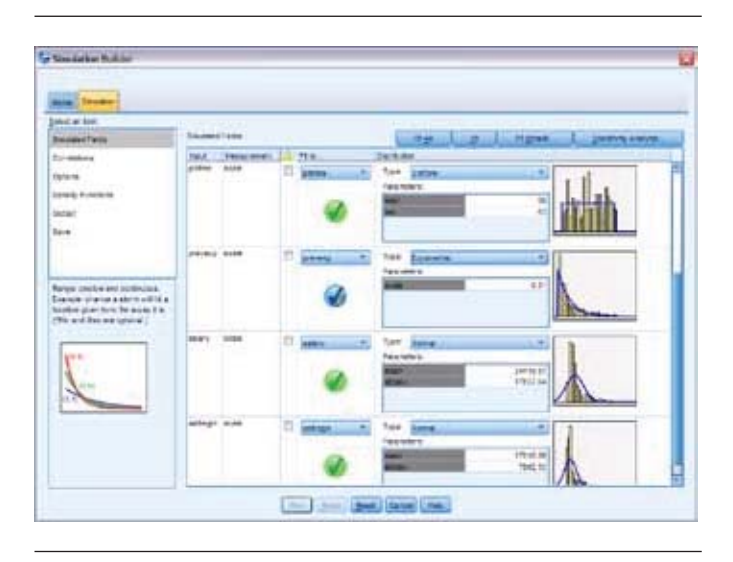

*Abbildung 1:* Erstellung simulierter Datasets auf der Basis vorhandener Daten und/oder bekannter Parameter, wenn die vorhandenen Daten unzulänglich sind, oder für "Was wäre, wenn"-Szenarien.

Monte-Carlo-Simulationsverfahren können in vielen Bereichen eingesetzt werden:

- r Fertigung Ermitteln Sie, wie die Materialkosten sich auf den Gewinn auswirken.
- r Werbung/Marketing Simulieren Sie verschiedene Beträge für das Werbebudget, um zu sehen, wie sie sich auf den Gesamtumsatz auswirken.
- r Energiebereich und Versorgungsunternehmen Stellen Sie fest, wie sich die Temperatur auf den Energieverbrauch auswirkt.
- r Finanzbereich Untersuchen Sie die mit der Investitionsplanung verbundene Unsicherheit.

# Vergleich von Datendateien für eine einfache Qualitätskontrolle

In IBM SPSS Statistics 21 wurde ein Vergleichstool für Datendateien eingeführt. Mit diesem können Sie zwei Datasets oder zwei Datendateien vergleichen und Unterschiede zwischen diesen ermitteln.

Für den Vergleich gibt es zwei Ebenen. Beim ersten Vergleich werden die Metadaten des Dokuments verglichen und beim zweiten werden ausgewählte Variablenwerte einzeln verglichen.

# In IBM SPSS Statistics mit einem Java-Plug-in programmieren

IBM SPSS Statistics 21 unterstützt die Verwendung eines Java-Plug-ins, mit dem Sie IBM SPSS Statistics-Funktionen von einer Java-Anwendung aus aufrufen und in der Java-Anwendung die IBM SPSS Statistics-Ausgabe anzeigen können. Darüber hinaus können Sie Java in Kombination mit IBM SPSS Statistics einsetzen, um Programmlogik zu steuern, auf sie zu reagieren und sie in Ihre Jobs einzubetten sowie um die Funktionalität von IBM SPSS Statistics zu erweitern.

# Mit IBM SPSS Amos 21 Modelle noch einfacher angeben

IBM SPSS Amos 21 für die Strukturgleichungsmodellierung (SEM) stellt nun eine alternative nicht grafische Methode zum Angeben eines Modells bereit.

- r Nichtprogrammierer können ein Modell angeben, ohne das Pfaddiagramm zu zeichnen.
- r Das Modell kann in eine Tabelle eingegeben werden, die einem Arbeitsblatt eines Spreadsheets ähnelt und modifiziert werden kann.

# Daten zwischen IBM SPSS Statistics und IBM Cognos Business Intelligence austauschen

IBM SPSS Statistics 21 bietet nun die Möglichkeit, IBM Cognos Business Intelligence-Daten ohne großen Aufwand zu importieren. Sie können angepasste Daten mit oder ohne Filter einlesen und vordefinierte Berichte aus IBM Cognos in IBM SPSS Statistics importieren.

Importieren Sie IBM Cognos-Daten mit Cognos-Berechnungen und/oder verwenden Sie aggregierte Daten aus IBM Cognos.

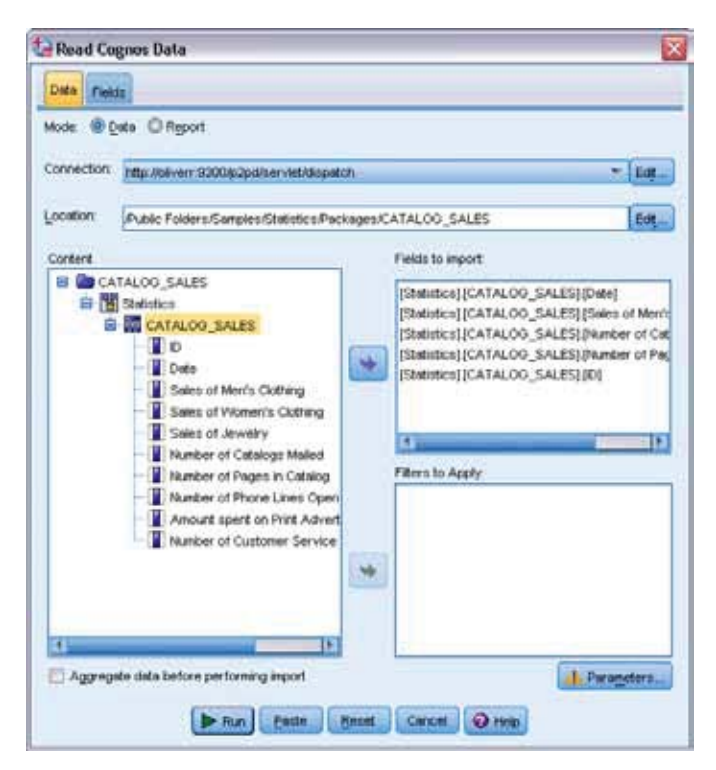

Abbildung 2: SPSS Statistics ermöglicht den Import von Daten und Berichten aus Cognos für weitere Analysen.

# Mit IBM SPSS Statistics die Sicherheit erhöhen

Bei IBM SPSS Statistics 21 wird der Kennwortschutz für Datenund Ausgabedateien eingeführt (mit Verschlüsselung), damit Unbefugte keinen Zugriff auf vertrauliche Informationen haben.

# Administrationsleistung, Skalierbarkeit und Stabilität von IBM SPSS Statistics Server verbessern

IBM SPSS Statistics Server beschleunigt die Arbeit mit großen Datenbeständen und verbessert Skalierbarkeit und Gesamtstabilität. Die Lösung bietet Folgendes:

- r Bessere Skalierbarkeit und höhere Leistung durch Balancing mit IBM SPSS Collaboration and Deployment Services
- Mehr Benutzerfreundlichkeit durch einmalige Anmeldung für Client und Server
- Verbesserte Sicherheit durch die Möglichkeit zur Ausführung als Non-Root auf UNIX/LINUX
- r Einfachere Verwaltung, da Client und Server unterschiedliche Release-Levels haben können

#### Weitere Produktivitätsverbesserungen

- r Verbesserte und schnellere Zusammenführung von Dateien
	- Zuordnen (Verknüpfen) einer Einzelfalldatei zu einer Tabellensuchdatei oder zu mehreren Tabellensuchdateien, ohne alle Dateien so zu sortieren, dass zuerst die Schlüsselvariablen berücksichtigt werden
	- Angabe unterschiedlicher Schlüsselvariablen für die einzelnen Tabellensuchdateien
- r Verbesserte Speicherung durch Komprimieren der Datendatei
- Verbesserte Benutzerfreundlichkeit durch die im Dateneditor mittels einmaligem Klicken aufrufbaren beschreibenden Informationen
- Verbesserte Pivot-Tabellen
	- Sortierung von Tabellenzeilen nach Kategorie oder nach Werten in einer Spalte
	- Wechsel zwischen Namen und Beschriftungen nach der Erstellung
	- Umstellung der Sprache/Region
	- Navigationsbereich für große Tabellen
	- QuickInfo für Zellen
	- Möglichkeit, nach Fußnotenmarken zu suchen
	- Möglichkeit, Zellen nach Wertebereich zu suchen
- Beibehaltung der Spaltenbreiten beim Export in HTML
- Möglichkeit, ein Zeilenbeschriftungslabel vollständig zu löschen
- Möglichkeit, eine leere Zeile in eine Pivot-Tabelle einzufügen (mithilfe von Scripting)
- Möglichkeit, die Daten beim Export nach Word zusammenzuhalten bzw. an einer bestimmten Stelle zu unterbrechen
- Pivot-Tabellenausgabe für allgemeine lineare gemischte Modelle (GLMM)

## Systemvoraussetzungen

#### IBM SPSS Statistics 21 für Windows Betriebssystem

r Microsoft® Windows® XP (Professional, 32 Bit) oder Vista (Home, Business, 32 oder 64 Bit) oder Windows 7 (32 oder 64 Bit)

#### Hardware

- Intel®- oder AMD-x86-Prozessor mit einer Taktrate von mindestens 1 GHz
- r Hauptspeicher: mindestens 1 GB empfohlen
- Minimum für freien Plattenspeicherplatz: 800 MB\*
- DVD-Laufwerk
- Monitor mit der Mindestauflösung XGA (1024x768)
- r Für das Herstellen einer Verbindung zu IBM SPSS Statistics Server: ein Netzadapter mit aktivem TCP/IP-Netzprotokoll

#### Sonstiges:

• Web-Browser: Internet Explorer 8 und 9

#### IBM SPSS Statistics 21 für Mac OS X

#### Betriebssystem

r Apple Mac OS 10.6 (Leopard) oder 10.7 (Lion) (32- oder 64-Bit-Versionen)

#### **Hardware**

- Intel-Prozessor
- r Hauptspeicher: mindestens 1 GB empfohlen
- Minimum für freien Plattenspeicherplatz: 800 MB\*
- DVD-Laufwerk
- Monitor mit der Mindestauflösung XGA (1024x768)

#### Sonstiges:

• Web-Browser: Safari 5x und 4x

# IBM SPSS Statistics 21 für Linux®

#### Betriebssystem

IBM SPSS Statistics wurde nur unter Red Hat Enterprise Linux 5 und 6 sowie Debian 6 getestet und wird nur entsprechend unterstützt. Es werden keine Probleme mit Distributionen erwartet, die von Red Hat und Debian abgeleitet sind. Sie wurden jedoch nicht getestet und werden nicht unterstützt.

#### **Hardware**

- Prozessor: Intel- oder AMD-x86-Prozessor mit einer Taktrate von mindestens 1 GHz
- Hauptspeicher: mindestens 1 GB empfohlen
- Minimum für freien Plattenspeicherplatz: 800 MB\*
- DVD-Laufwerk
- Monitor mit der Mindestauflösung XGA (1024x768)

#### IBM SPSS Statistics-Module

Die Voraussetzungen variieren je nach Plattform.

#### IBM SPSS Amos

#### Betriebssystem

r Windows 7 oder Windows XP oder Windows Vista

#### Hardware

- Hauptspeicher: mindestens 256 MB RAM
- Mindestens 125 MB freier Plattenspeicherplatz

#### Sonstiges:

- Web-Browser: Internet Explorer 6
- Microsoft .NET Framework ab 4.0 SP1

#### IBM SPSS Statistics Server

#### Betriebssystem

• Microsoft Windows Server 2008 oder 2003 (32 Bit oder 64 Bit); Sun Solaris, IBM AIX (PowerPC), IBM zSeries mit Linux (nur 64 Bit); HP-UX; Red Hat Enterprise Linux, Advanced Platform, SUSE Enterprise Linux oder Classic Federation Server

#### **Hardware**

- CPU-Mindestvoraussetzungen: Zwei CPUs empfohlen, Taktrate von mindestens 1 GHz
- Hauptspeicher: 8 GB RAM
- Minimum für freien Plattenspeicherplatz: 500 MB für die Installation; zusätzlicher Speicherplatz für die Ausführung des Programms erforderlich (für temporäre Dateien)
- r Sonstiges: Netzadapter mit aktivem TCP/IP-Protokoll

# Mit jedem Release ein Wertzuwachs

Wenn Sie eine frühere Version von IBM SPSS Statistics einsetzen, profitieren Sie nach einem Upgrade auf Version 21 von all diesen zeitsparenden Produktmerkmalen und von weiteren Verbesserungen.

#### In IBM SPSS Statistics 20 eingeführte Funktionalität

- Vorgefertigte Kartenvorlagen und Unterstützung für ESRI-Dateien in IBM SPSS Statistics Base
- r Schnellere Ausgabe von Pivot-Tabellen
- Möglichkeit zur Ausführung der Prozedur GLMM in IBM SPSS Advanced Statistics mit ordinalen Werten
- r Verwendung eines nichtgrafischen, programmgesteuerten Verfahrens für die Angabe von Modellen in IBM SPSS Amos
- r Ausführung von IBM SPSS Statistics Server-Jobs offline, indem die Verbindung des SPSS Statistics-Clients getrennt wird
- r Möglichkeit zur Komprimierung temporärer Dateien, die von der Sortierungsprozedur innerhalb von SPSS Statistics Server erstellt wurden, um bei der Sortierung großer Dateien Plattenspeicherplatz zu sparen

#### In IBM SPSS Statistics 19 eingeführte Funktionalität

- r ALMs (Automatic Linear Models) geben Nichtfachleuten die Tools an die Hand, leistungsfähige lineare Modelle automatisch zu erstellen und numerische Ergebnisse vorherzusagen.
- r Mithilfe von allgemeinen linearen gemischten Modellen (GLMM = Generalized Linear Mixed Model) können Sie in IBM SPSS Advanced Statistics genauere Modelle erstellen, mit denen nicht lineare Ergebnisse auf der Basis von hierarchischen/ verschachtelten Daten oder auf der Basis von Daten mit wiederholten Kennzahlen vorhergesagt werden können.
- Sie verfügen in IBM SPSS Direct Marketing über mehrere neue Funktionen.
- Tabellen werden in IBM SPSS Statistics Base schneller ausgegeben.
- r Für den Syntaxeditor sind eine Vielzahl von Verbesserungen bei der Leistung und der Benutzerfreundlichkeit hinzugekommen. Diese sind in allen Produkten der SPSS Statistics-Produktfamilie verfügbar.
- Das SPSS Statistics-Portal bietet internen und externen Benutzern einen interaktiven Onlinezugriff auf die Analyse (SPSS Statistics Server und SPSS Collaboration and Deployment Services erforderlich).
- r Kompilierte Transformationen steigern in SPSS Statistics Server die Leistung von SPSS Statistics-Programmen, die eine große Anzahl von Datentransformationen ausführen.
- r Analysten können mithilfe von SPSS Statistics Base Kundendaten einfach bewerten, auf vorgefertigte Modelle und direkt auf Daten unter Salesforce.com zugreifen.
- Umlagerungsspalten (Pivot-Spalten) und Kreuztabellen sind in IBM SPSS Statistics Base und IBM SPSS Custom Tables verfügbar.
- r Sie können in IBM SPSS Exact Tests unter Linux- und Mac-Betriebssystemen mit kleineren Datasets sowie mit spärlichen Datasets arbeiten.
- SPSS Statistics Base Server kann auf dem IBM System z ausgeführt werden (SuSE Linux erforderlich).

#### In IBM SPSS Statistics 18 eingeführte Funktionalität

- r Datenaufbereitung in einem einzigen Schritt mithilfe der neuen Funktion für automatisierte Datenaufbereitung
- r Neue nicht parametrische Tests in SPSS Statistics Base
- r Übergeben berechneter Kategorien in SPSS Custom Tables
- Modul SPSS Direct Marketing
- Modul SPSS Bootstrapping
- r Regelprüfung für sekundäre SPC-Diagramme
- SPSS Statistics Developer
- r Möglichkeit, Signifikanztests in der Hauptergebnistabelle in SPSS Custom Tables anzuzeigen
- r Interaktiver Modellviewer bei der Two-Step-Cluster-Analyse und Prozeduren für automatisierte Datenaufbereitung
- Verbesserte Anzeige großer Pivot-Tabellen
- r Verbesserte Leistung für Prozeduren innerhalb von SPSS Statistics Base Server für Häufigkeiten, deskriptive Statistik, Kreuztabellen
- r Unterstützung für 64-Bit-Hardware auf Desktopsystemen für Windows und Mac
- Unterstützung für Snow Leopard unter Mac OS X 10.6

#### In IBM SPSS Statistics 17 eingeführte Funktionalität

- r Syntaxeditor mit Funktionen zur Vereinfachung der Erstellung, des Tests und der Implementierung von Syntaxjobs
- r Wechsel der Benutzerschnittstellensprache
- r Möglichkeit, Mac OS X- und Linux-Plattformen mit SPSS Statistics Server zu verbinden
- r Aktualisierte Plugins für Python, .NET und R
- r Unterstützung für Grafikpakete, die in R geschrieben sind
- r Programm für Dialogfeldaufbau zur Erstellung benutzerdefinierter Schnittstellen für bestehende Prozeduren und benutzerdefinierte Prozeduren
- r Explizites Aufrufen von Front-End-Python-Scripts oder -Scripting-APIs von Back-End-Python-Programmen aus
- r Unterstützung für Predictive Enterprise View, eine allgemeine Datenschnittstelle, die zentral definiert und von allen IBM SPSS-Analysetools verwendet werden kann
- r Verwaltungsverbesserungen in SPSS Statistics Server: optimiertes Multithreading, Virtualisierungsunterstützung und eine "Datei in Gebrauch"-Meldung zur Reduzierung von Fehlern in Daten, die entstehen, wenn mehrere Personen gleichzeitig in eine SPSS Statistics-Datei schreiben
- r Lesezugriff auf SPSS Statistics-Datendateien als ODBC/ JDBC-Datenquelle, wobei diese Dateien mithilfe der Prozedur für SQL-Codebook zum automatischen Beschreiben des Datasets gelesen werden können
- r Rechtschreibprüfung für lange Textzeichenfolgen
- Modul IBM SPSS EZ RFM
- r Mehrfache Imputation fehlender Daten im Modul IBM SPSS Missing Values
- r Regelungsmethoden: Ridge-Regression, Lasso, Elastic Net in IBM SPSS Categories
- Methoden zur Modellauswahl: 632(+), Bootstrap, Vergleichsprüfung (CV) in SPSS Categories
- Nearest-Neighbor-Analyse in SPSS Statistics Base
- r Mediantransformationsfunktion in der Prozedur COMPUTE
- Option zur Verwendung des aggressiven Rundens im Vergleich zum konservativen Runden bei der Prozedur COMPUTE
- r Erstellen neuer Variablen, die die Werte von bestehenden Variablen aus vorangehenden oder nachfolgenden Fällen enthalten
- r Integration der Grafiktafel, mit der Benutzer von SPSS Statistics-Produkten neue oder kundenspezifische Diagrammvorlagen implementieren können, die im neuen Standalone-Modul IBM SPSS Visualization Designer erstellt wurden
- r Umbrechen und Verkleinern breiter Tabellen in Word und PowerPoint
- r Komponente Smartreader, die die Anzeige und das Pivoting der SPSS Statistics-Ausgabe ermöglicht

#### In IBM SPSS Statistics 16 eingeführte Funktionalität

- r Mac- und Linux-Versionen von SPSS Statistics
- r Einige Multithread-Prozeduren für verbesserte Leistung und Skalierbarkeit
- Im Dateneditor: Möglichkeit, die Variablenansicht anzupassen, Rechtschreibprüfung für Werte- und Variablenbeschriftungen, Sortieren nach Variablenname, Typ, Format usw.
- Unicode-Unterstützung
- Import/Export von Excel 2007-Daten
- r Syntax zum Ändern der Zeichenfolgelänge und des Basisdatentyps bestehender Variablen
- r Erstellung von Wertebeschriftungen und fehlenden Werten für Zeichenfolgen beliebiger Länge
- r Möglichkeit, ein permanentes Arbeitsverzeichnis einzustellen
- Modul IBM SPSS Neural Networks
- r Complex-Samples-Cox-Regression für SPSS Complex Samples
- r LCA (Latent Class Analysis = latente Klassenanalyse) in SPSS Amos
- PLS-Regression (PLS = Partial Least Squares)
- Unterstützung für R-Algorithmen
- r Funktion für das Suchen und Ersetzen im Output Viewer

### In IBM SPSS Statistics 15 eingeführte Funktionalität

- r Möglichkeit, den Ablauf der Syntaxjobs zu steuern oder eigene benutzerdefinierte Algorithmen mithilfe von externen Programmiersprachen zu erstellen (über SPSS Statistics Programmability Extension)
- Programmiersprache Python im Lieferumfang
- r Möglichkeit, erstklassige, benutzerdefinierte Prozeduren zu erstellen
- Syntaxsteuerung von Ausgabedateien
- r Aktualisierung von PMML mit Transformationen
- r Ein einziges Verwaltungsdienstprogramm für SPSS Statistics Base Server, IBM SPSS Modeler und SPSS Collaboration and Deployment Services
- r Einheitenübergreifende Speicherung temporärer Dateien auf mehreren Datenträgern, um die Leistung zu erhöhen (in SPSS Statistics Base Server)
- Client ohne Daten (in IBM Statistics Base Server)
- Datenbankinterne Datenaufbereitung (Sortieren und Aggregieren), um die Leistung zu erhöhen (in SPSS Statistics Base Server)
- r Auswahl von Einflussvariablen und Naïve-Bayes-Algorithmen (in SPSS Statistics Base Server)
- r Assistent für den Export in Datenbanken
- r Optimales Binning (im Zusatzmodul SPSS Data Preparation)
- Ansichten für Variablenuntergruppen
- r Allgemeine lineare Modelle (Generalized Linear Model = GENLIN, in SPSS Advanced Statistics)
- Allgemeine Schätzgleichungen (Generalized Estimating Equations = GEE, in IBM SPSS Advanced Statistics)
- r Ordinale Regression zum Modellieren ordinaler Ergebnisse (in SPSS Statistic Base)
- Ordinale Complex-Samples-Regression (in IBM SPSS Complex Samples)
- r Schätzung und Imputation geordnet-kategorialer und zensierter Daten (in der Software SPSS Amos für Strukturgleichungsmodelle)
- Diagramme mit doppelter Y-Achse und Überlagerungsdiagramme
- Verbesserte Prozessregelkarten
- Exportausgabe in das PDF-Format
- r Netzlizenzreservierungen und Prioritätseinstellungen
- Mobile Netzlizenz
- r Redundanz für Lizenzmanager

Weitere Informationen zur aktuellen Version von SPSS Statistics erhalten Sie, wenn Sie sich an Ihren Vertriebsbeauftragten oder an Ihre örtliche IBM Niederlassung wenden.

# Informationen zu IBM Business Analytics

IBM Business Analytics-Software stellt den Entscheidern verlässliche Informationen zur Verfügung, die für fundierte Entscheidungen nötig sind. IBM bietet ein umfassendes, einheitliches Portfolio für Business Intelligence, vorausschauende und erweiterte Analyse, Financial Performance- und Strategiemanagement, Governance, Risikomanagement und Compliance sowie Analyseanwendungen.

Mit IBM Software können Unternehmen Trends, Muster und Unregelmäßigkeiten erkennen, "Was wäre, wenn"-Szenarien vergleichen, mögliche Bedrohungen und Chancen vorhersagen, kritische Geschäftsrisiken erkennen und minimieren sowie Ressourcen planen, budgetieren und prognostizieren. Durch diese umfassenden Analysefunktionen sind unsere Kunden rund um den Globus in der Lage, ihre Geschäftsergebnisse besser zu verstehen, vorauszusehen und zu beeinflussen.

#### Weitere Informationen

Wenn Sie mehr erfahren möchten, besuchen Sie uns unter: **ibm.com**/de/analytics/spss

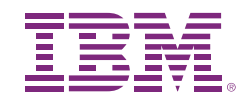

#### dynelytics®  $\overline{S}$ 71139 Ehningen

**ibm.com**/de Schneckenmannstrasse 25 CH-8044 Zürich **ibm.com**/at +41 44 266 90 30Dynelytics AG www.dynelytics.com

IBM, das IBM Logo, ibm.com, SPSS und Cognos sind eingetragene Marken der IBM Corporation in den USA und/oder anderen Ländern. Weitere Produkt- und Servicenamen können Marken von IBM oder anderen Unternehmen sein. Eine aktuelle Liste der IBM Marken finden Sie auf der Webseite "Copyright and trademark information" unter:

**ibm.com**/legal/copytrade.shtml

Intel, das Intel-Logo, Intel Inside, das Intel Inside-Logo, Intel Centrino, das Intel Centrino-Logo, Celeron, Intel Xeon, Intel SpeedStep, Itanium und Pentium sind Marken oder eingetragene Marken der Intel Corporation oder ihrer Tochtergesellschaften in den USA oder anderen Ländern.

Linux ist eine eingetragene Marke von Linus Torvalds in den USA und/oder anderen Ländern.

Microsoft, Windows, Windows NT und das Windows-Logo sind Marken der Microsoft Corporation in den USA und/oder anderen Ländern.

UNIX ist eine eingetragene Marke von The Open Group in den USA und/ oder anderen Ländern.

Java und alle auf Java basierenden Marken und Logos sind Marken oder eingetragene Marken der Oracle Corporation und/oder ihrer verbundenen Unternehmen.

Die in diesem Dokument enthaltenen Informationen (einschließlich Angaben zu Währungen ODER Preisen, die nicht die jeweils geltenden Steuern enthalten) sind nur zum Datum der Erstveröffentlichung des Dokuments aktuell und können jederzeit ohne vorherige Ankündigung geändert werden. Die IBM Angebote können von Land zu Land unterschiedlich sein.

Vertragsbedingungen und Preise erhalten Sie bei den IBM Geschäftsstellen und/oder den IBM Business Partnern. Die Produktinformationen geben den derzeitigen Stand wieder. Gegenstand und Umfang der Leistungen bestimmen sich ausschließlich nach den jeweiligen Verträgen.

© Copyright IBM Corporation 2012

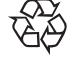

Bitte der Wiederverwertung zuführen

# **Business Analytics software**